# WLD 105 Print Reading and & Weld Design

#### **Decimal Numbers**

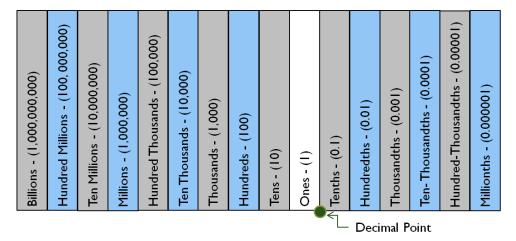

10 - I place

100 - 2 places

1,000 - 3 places

10,000 - 4 places

#### Write in words

10.003

14.36

0.0006

#### Write as decimal numbers

Twenty seven and two tenths

Five hundred and forty-four ten thousandths

Ten and one hundredth

## **Addition of Decimal Numbers**

- 1. Line up the decimal points vertically.
- 2. Attach zeros to provide the same number of decimal digits (as needed).
- 3. Add the numbers.
- 4. Place answer decimal point in the same vertical line.

Ex. 1 - Add the following 
$$5.24 + 4.168$$

## **Subtraction of Decimal Numbers**

- 1. Line up the decimal points vertically.
- 2. Attach zeros to provide the same number of decimal digits.
- 3. Subtract the numbers (borrow if necessary).
- 4. Place answer decimal point in the same vertical line.

Ex. 1 - Subtract the following 5.24 - 4.168

4

# **Multiplication of Decimal Numbers**

- 1. Multiply the two decimal numbers as if they were whole numbers. Pay no attention to the decimal points.
- 2. The sum of the decimal digits in the two numbers being multiplied will give you the number of decimal digits in the answer.

Ex. 1 - Multiply the following  $5.24 \times 4.168$ 

|   |   |   |   | 5 | 2 | 4 |               |   |   |     | 5 | 2   | 4 |
|---|---|---|---|---|---|---|---------------|---|---|-----|---|-----|---|
|   | × | , | 4 | I | 6 | 8 | $\Rightarrow$ |   | X | 4   | I | 6   | 8 |
|   |   |   | 4 |   | 9 | 2 | •             | 2 | I | . 8 | 4 | 0 3 | 2 |
|   |   | 3 | I | 4 | 4 | 0 |               |   |   |     |   |     |   |
|   |   | 5 | 2 | 4 | 0 | 0 |               |   |   |     |   |     |   |
| 2 | 0 | 9 | 6 | 0 | 0 | 0 |               |   |   |     |   |     |   |
| ~ | I | Ω | 4 | 0 | 3 | 7 |               |   |   |     |   |     |   |

#### **Division of Decimal Numbers**

- 1. Write the divisor and dividend in standard long-division form.
- 2. Shift the decimal point in the divisor to the right so as to make the divisor a whole number.
- 3. Shift the decimal point in the dividend the same amount (attach zeros if necessary).
- 4. Place the decimal point in the answer space directly above the new decimal position in the dividend.
- 5. Now divide exactly as you would with whole numbers. The decimal point in divisor and dividend may now be ignored.

Ex. 1 - Divide the following . Round to the nearest tenth.  $15.270 \div 3.2$ 

477 Answer is 4.8

3.2 
$$15.270$$
 $128$ 
 $247$ 
 $224$ 
 $230$ 
 $224$ 
 $6$ 

1. For the following machine parts, find W, the number of pounds per part: C, the cost of the metal per part; and T, the total cost.

| Metal Parts | Number of<br>Inches Need-<br>ed | Number of<br>Pounds per<br>Inch | Cost per<br>Pound | Pounds<br>(W) | Cost per<br>Part (C) |
|-------------|---------------------------------|---------------------------------|-------------------|---------------|----------------------|
| А           | 50.2                            | 0.38                            | \$0.95            |               |                      |
| В           | 115.6                           | 0.19                            | \$0.72            |               |                      |
| С           | 98.1                            | 0.08                            | \$1.03            |               |                      |
| D           | 10.3                            | 0.32                            | \$2.42            |               |                      |

*i* = \_\_\_\_\_

This work is licensed under a Creative Commons Attribution 4.0 International License. To view a copy of this license, visit Creative Commons.